# **Homogeneous formation of SLR Normal Point data**

**Linda Geisser, Thomas Schildknecht, Ulrich Meyer, Daniel Arnold, Adrian Jäggi**

Astronomical Institute, University of Bern, Switzerland

22nd INTERNATIONAL WORKSHOP ON LASER RANGING, 8 November 2022

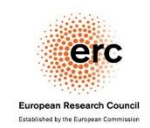

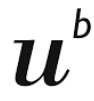

- Introduction
	- Data flow of SLR Normal Points
	- How to build SLR Normal Points
	- SLR processing at AIUB
- First results
	- Compare different screening techniques
	- SLR solutions using Variance Component Estimation
- Summary & Outlook

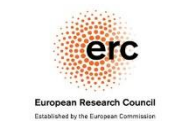

### DATA FLOW OF NORMAL POINTS

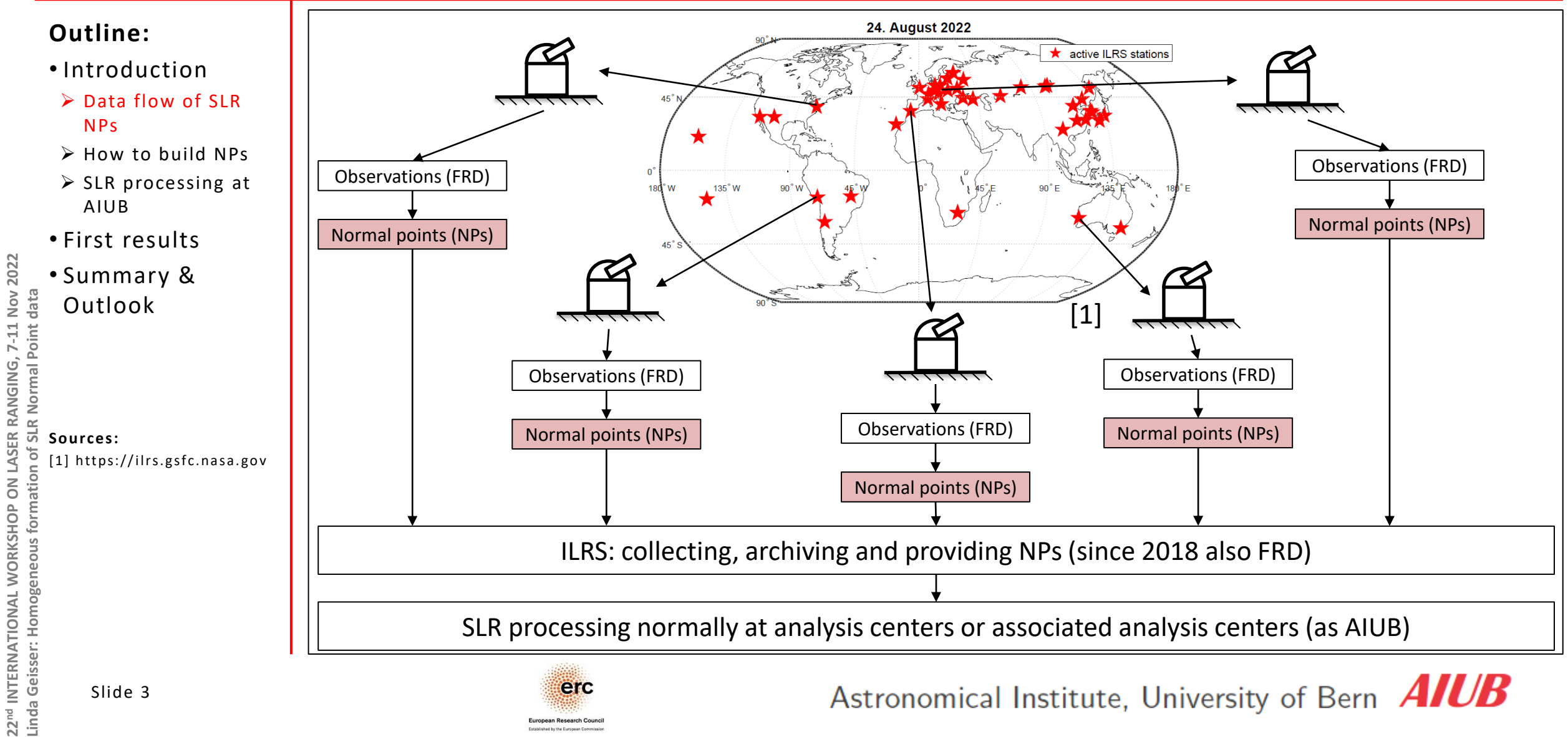

**UNIVERSITÄT RERN** 

**22nd INTERNATIONAL WORKSHOP ON LASER RANGING, 7-11 Nov 2022**

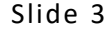

### DATA FLOW OF NORMAL POINTS

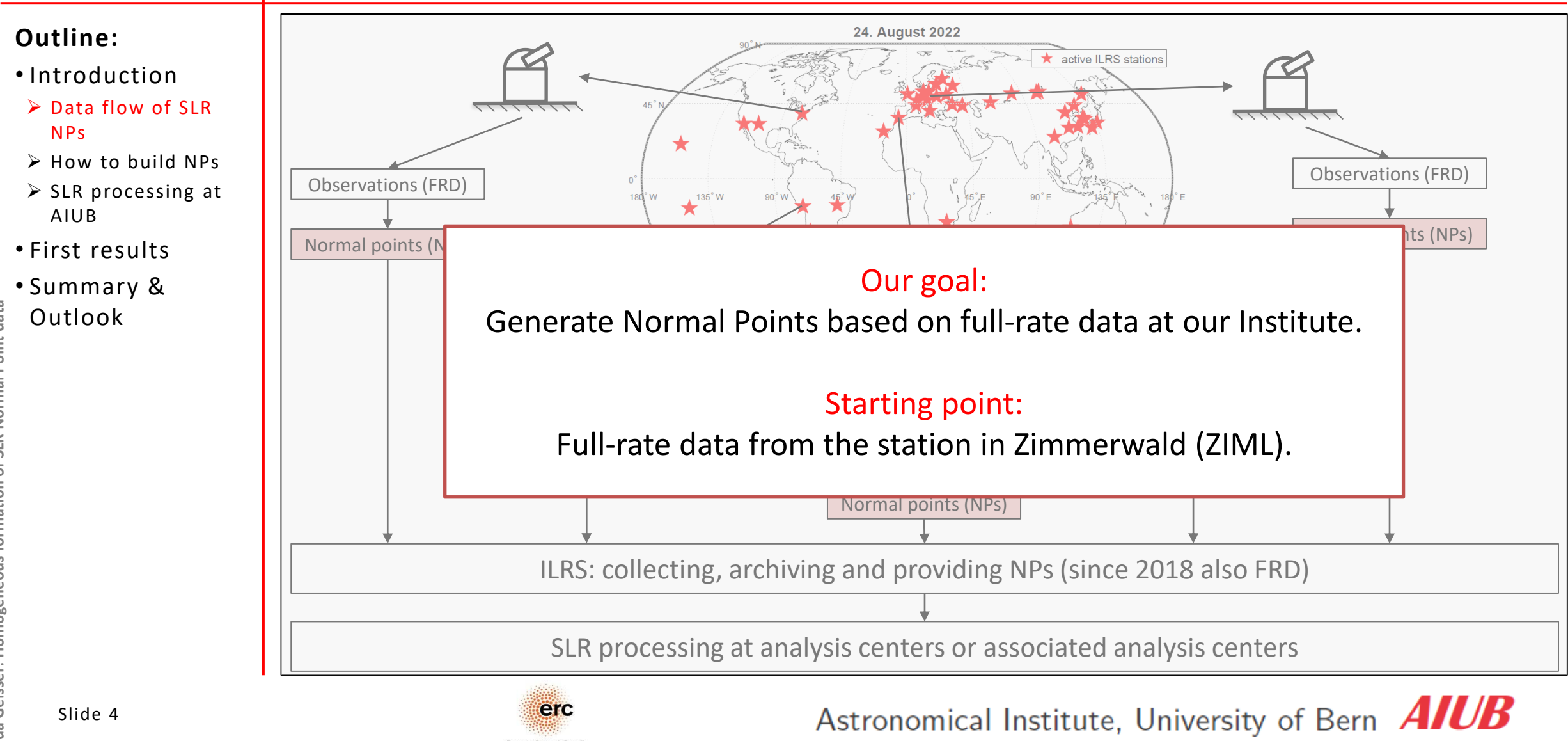

erc

22<sup>nd</sup> INTERNATIONAL WORKSHOP ON LASER RANGING, 7-11 Nov 2022<br>Linda Geisser: Homogeneous formation of SLR Normal Point data **22nd INTERNATIONAL WORKSHOP ON LASER RANGING, 7-11 Nov 2022 Linda Geisser: Homogeneous formation of SLR Normal Point data**

**UNIVERSITÄT RERN** 

Slide 4

## ILRS NORMAL POINT ALGORITHM

#### **UNIVERSITÄT BERN**

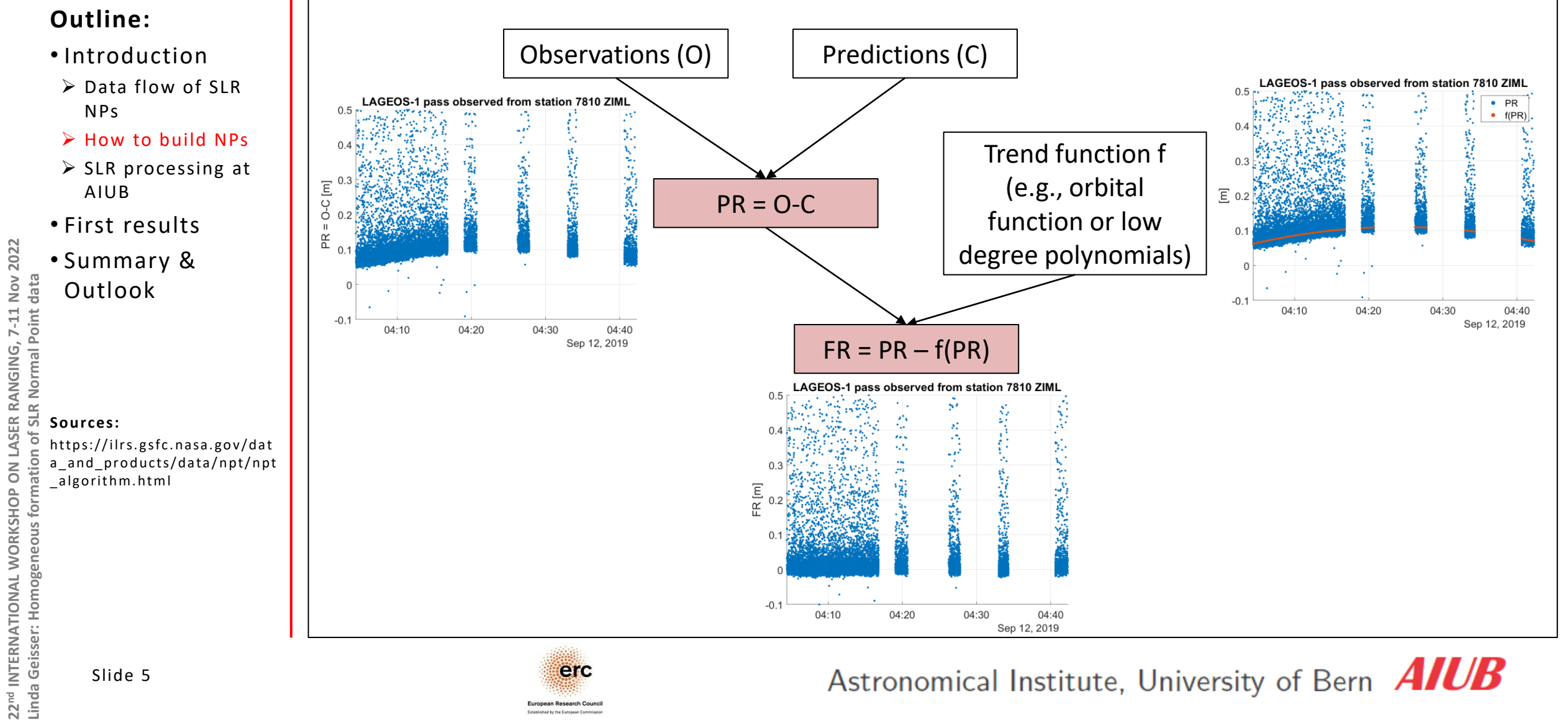

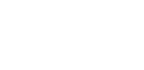

Slide 5

**22nd INTERNATIONAL WORKSHOP ON LASER RANGING, 7-11 Nov 2022**

LASER RANGING, 7-11 Nov 2022

erc

# NORMAL POINTS

### **Outline:**

**UNIVERSITÄT RERN** 

- Introduction
- ➢ Data flow of SLR NPs
- ➢ How to build NPs
- ➢ SLR processing at AIUB
- First results
- Summary & **Outlook**

**Sources:**

https://ilrs.gsfc.nasa.gov/dat a and products/data/npt/npt algorithm.html

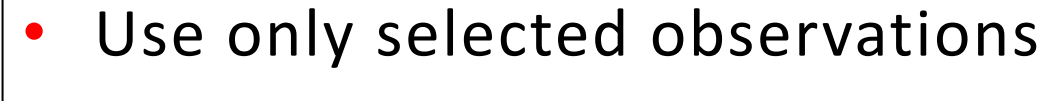

For each bin  $i$ :

$$
NP_i = O_i - FR_i + \overline{FR}_i
$$

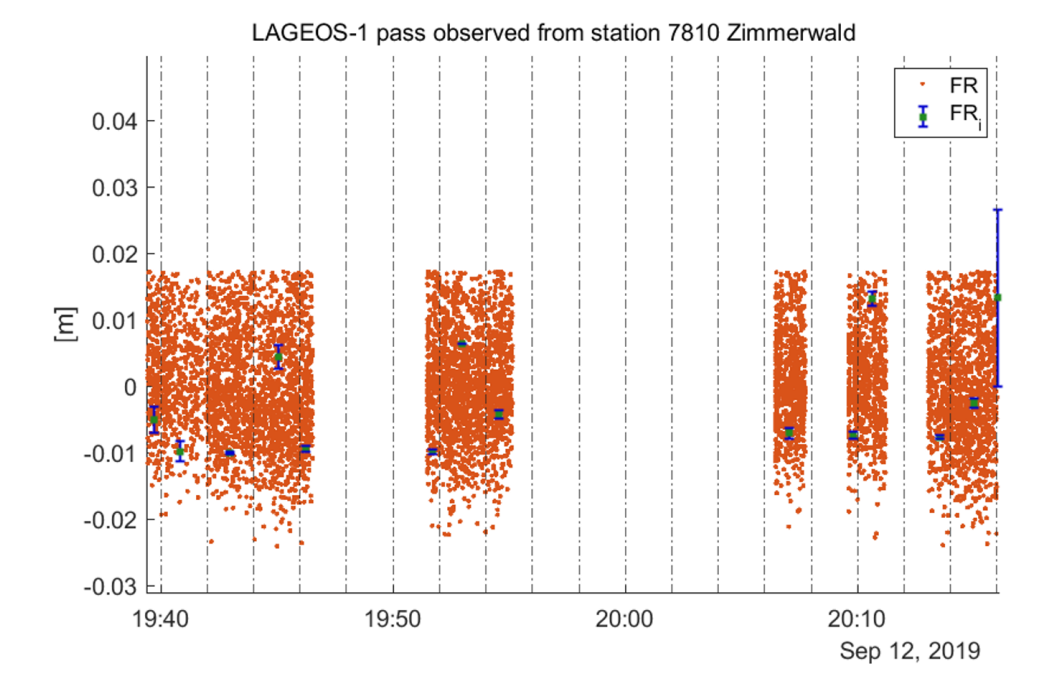

- $O_i$ : Observation closest to the mean epoch of the bin i
- $FR_{\it i}$ : Fit residual of this observation  ${\it O}_{\it i}$
- $\overline{FR}_i$ : Mean of fit residuals in the bin  $i$

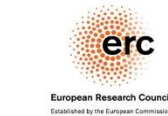

### TWO SCREENING TECHNIQUES

#### **Outline:**

**UNIVERSITÄT RERN** 

- Introduction
- ➢ Data flow of SLR NPs
- ➢ How to build NPs
- ➢ SLR processing at AIUB
- First results
- Summary & Outlook

[1]https://ilrs.gsfc.nasa.gov/d ata and products/data/npt/n pt\_algorithm.html

### • RMS based rejection level [1]

Leading edge method [Kirchner et al., 2008] [Wilkinson et al., 2018]

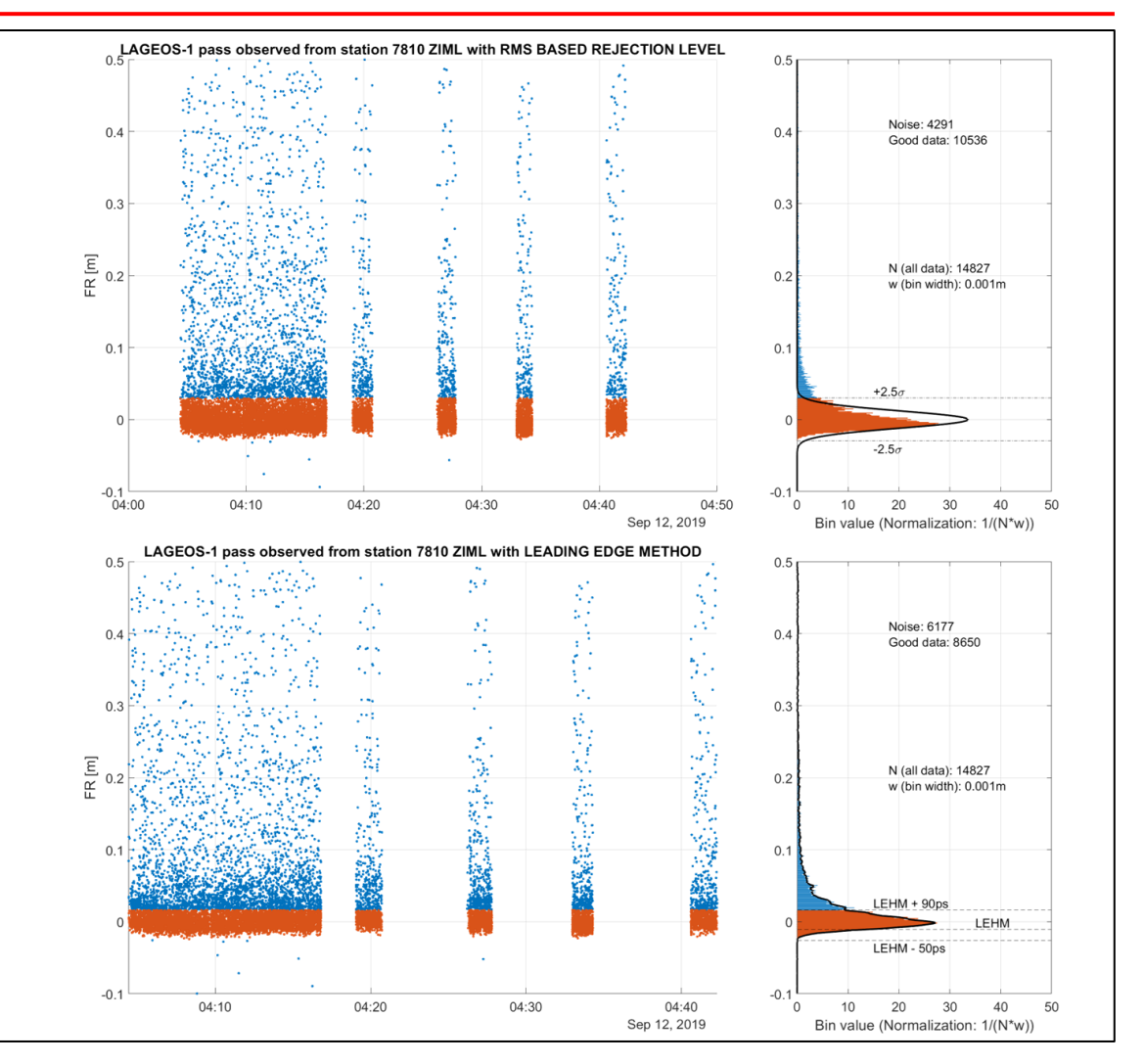

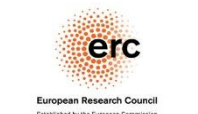

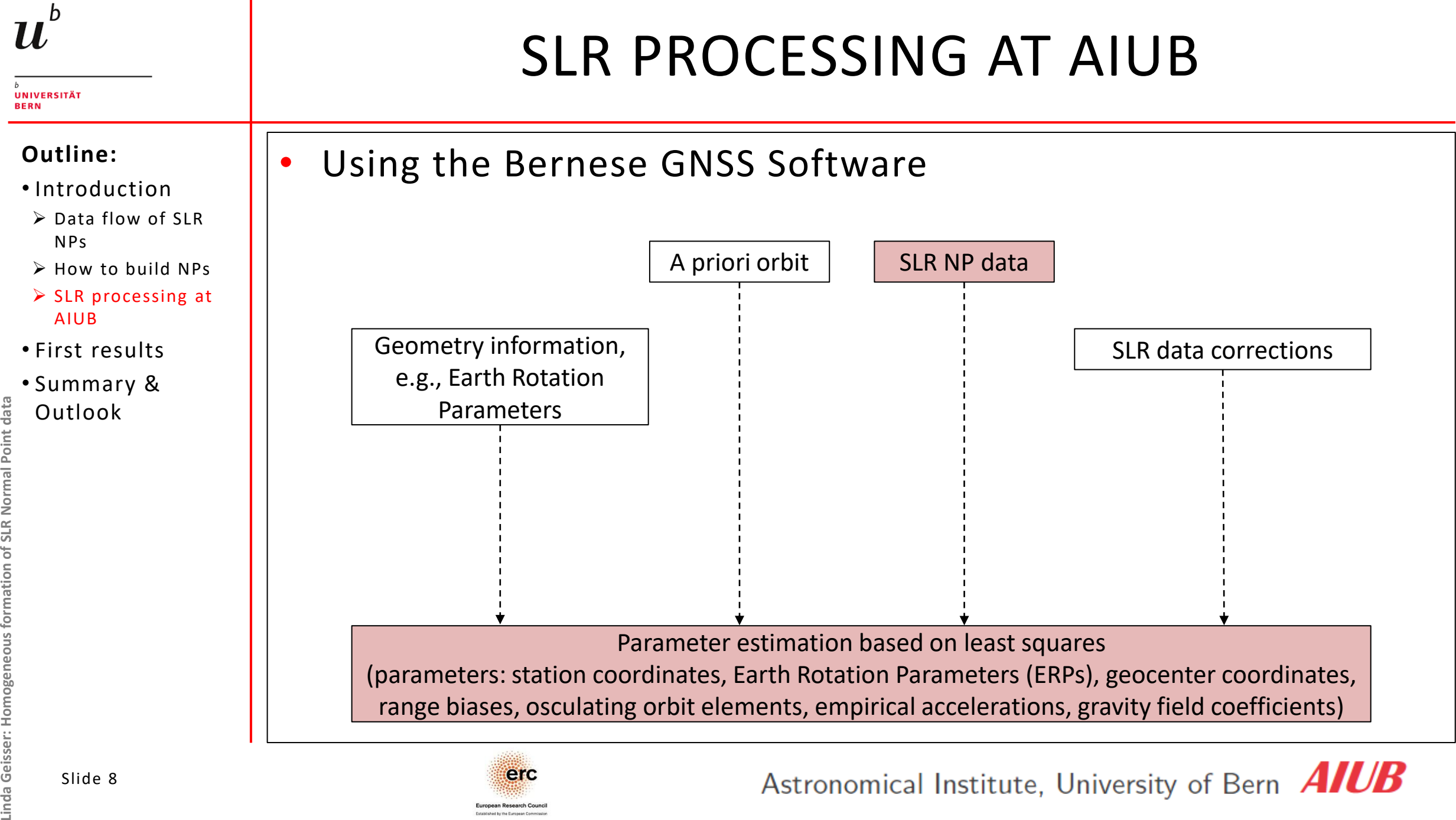

22<sup>nd</sup> INTERNATIONAL WORKSHOP ON LASER RANGING, 7-11 Nov 2022<br>Linda Geisser: Homogeneous formation of SLR Normal Point data **22nd INTERNATIONAL WORKSHOP ON LASER RANGING, 7-11 Nov 2022**

### SLR PROCESSING AT AIUB

#### **Outline:**

**UNIVERSITÄT BERN** 

#### • Introduction

- ➢ Data flow of SLR NPs
- ➢ How to build NPs
- ➢ SLR processing at AIUB
- First results
- Summary & **Outlook**

22<sup>nd</sup> INTERNATIONAL WORKSHOP ON LASER RANGING, 7-11 Nov 2022<br>Linda Geisser: Homogeneous formation of SLR Normal Point data **Linda Geisser: Homogeneous formation of SLR Normal Point data Glossary:** • S: along-track • W: cross-track

**22nd INTERNATIONAL WORKSHOP ON LASER RANGING, 7-11 Nov 2022**

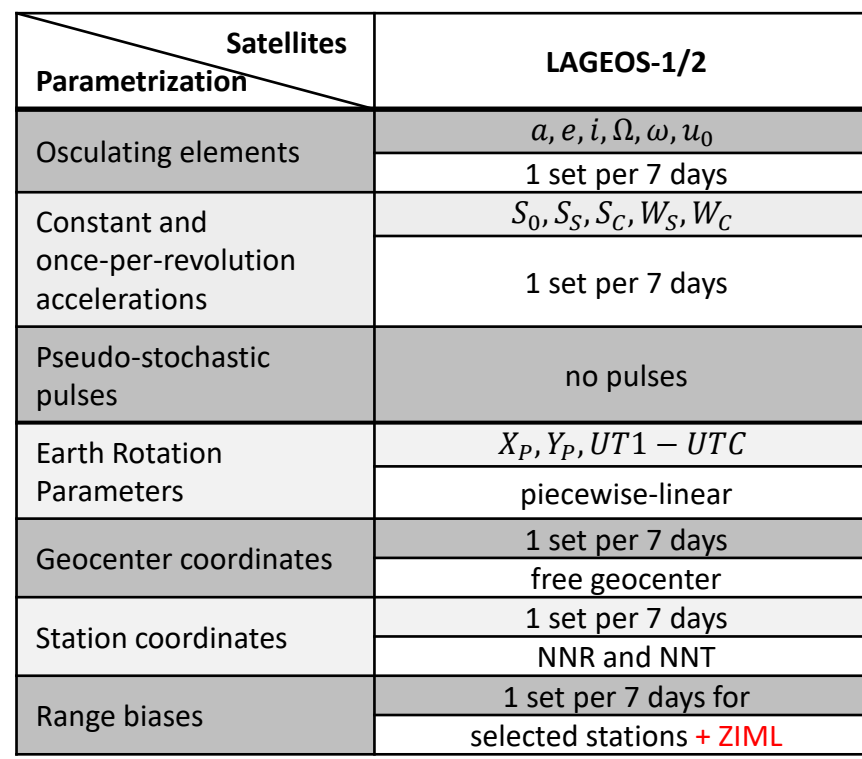

• Parametrization

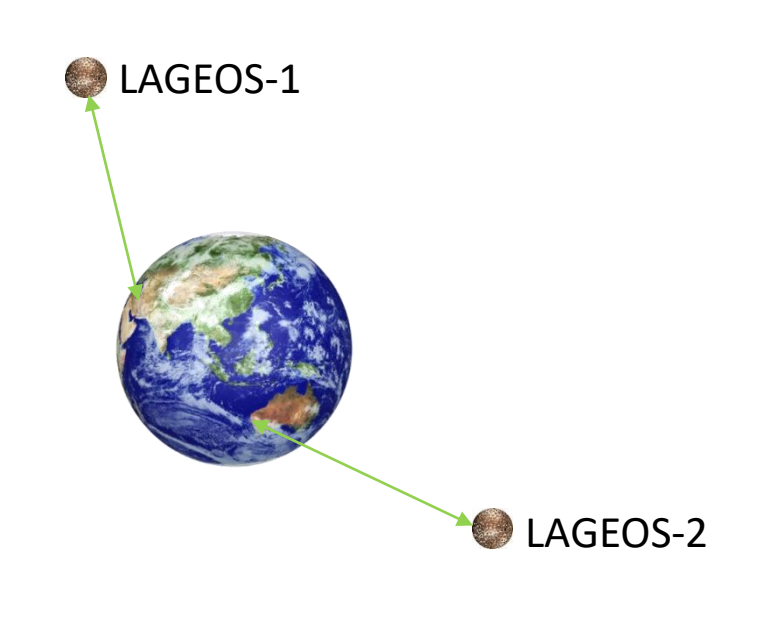

Slide 9

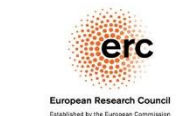

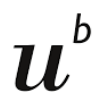

#### **UNIVERSITÄT RERN**

### COMPARE DIFFERENT SCREENING TECHNIQUES

### **Outline:**

- Introduction
- First results
- ➢ Compare different screening techniques
- $\triangleright$  SLR solutions using VCE
- Summary & Outlook
- Weekly SLR solutions based on LAGEOS-1/2 for July to October in 2019
- Different screening methods are applied
	- S1-RMS3250: RMS based rejection level with  $+/- 2.5\sigma$
	- S2-LEHM-50+90: Leading edge method with [-50ps,+90ps]

(currently only on data from ZIML)

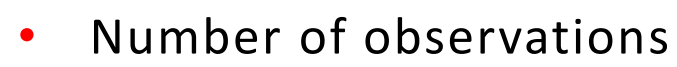

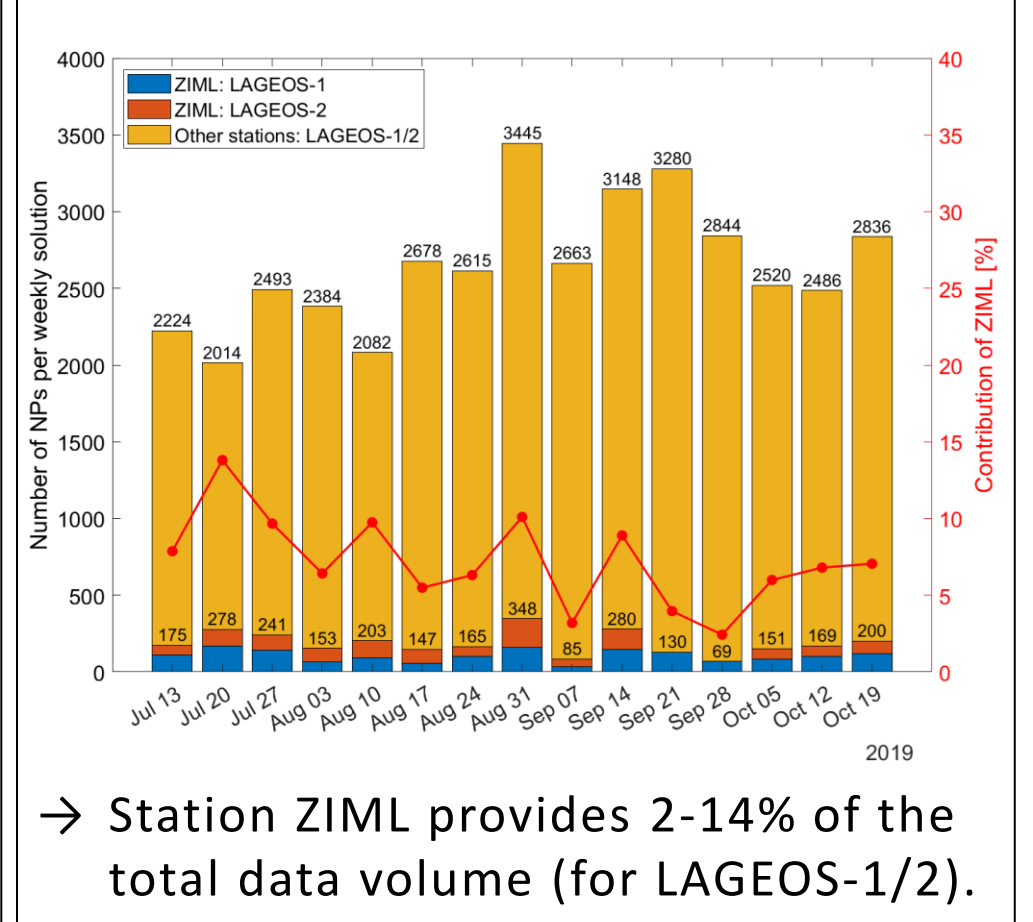

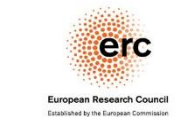

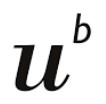

**UNIVERSITÄT BERN** 

## COMPARE DIFFERENT SCREENING TECHNIQUES

#### **Outline:**

- Introduction
- First results
- ➢ Compare different screening techniques
- ➢ SLR solutions using VCE
- Summary & Outlook

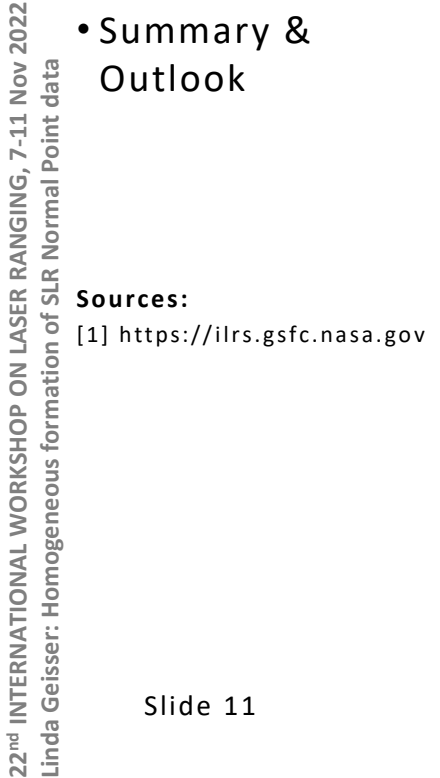

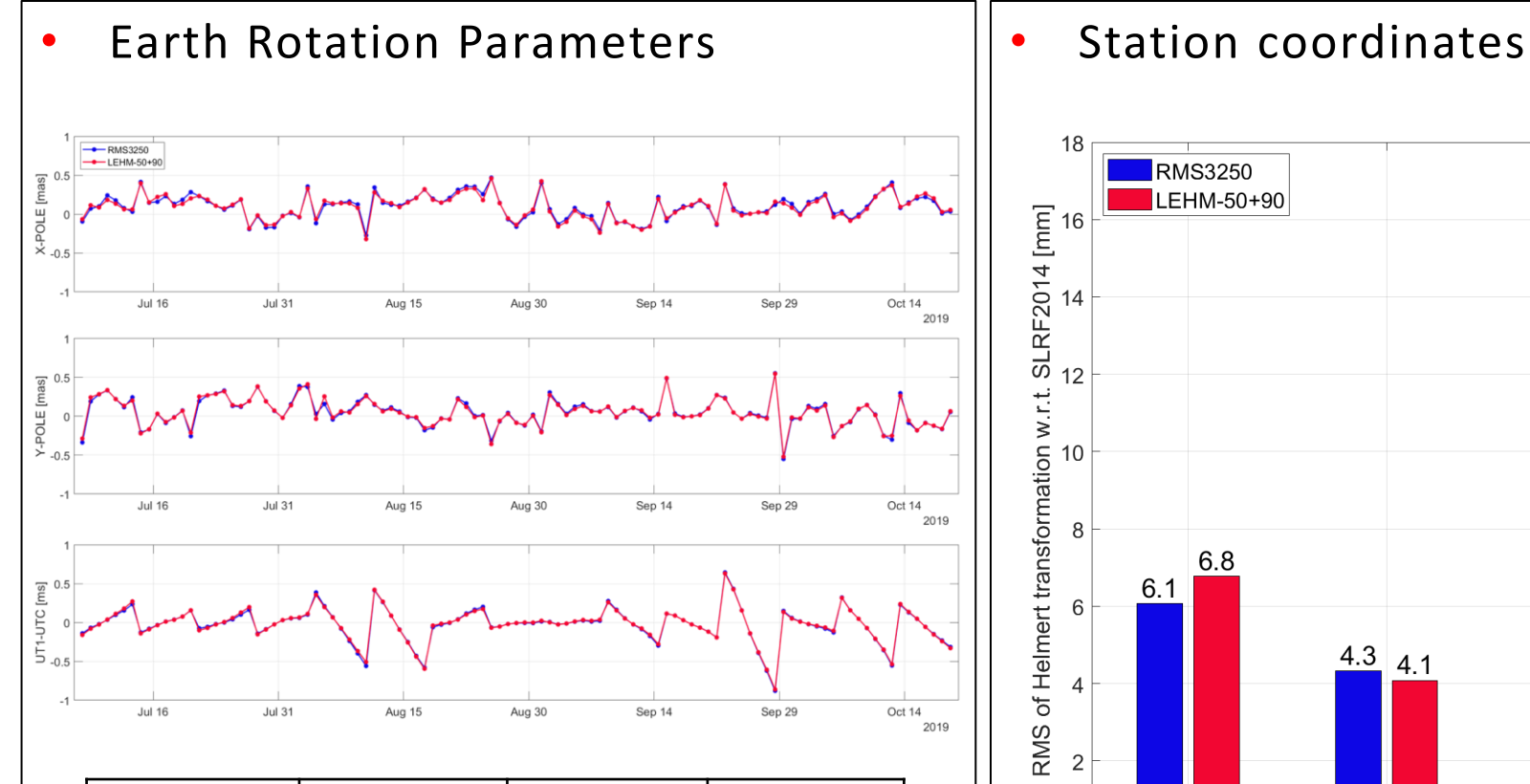

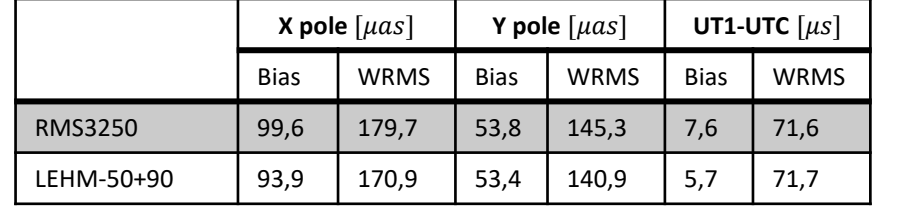

erc

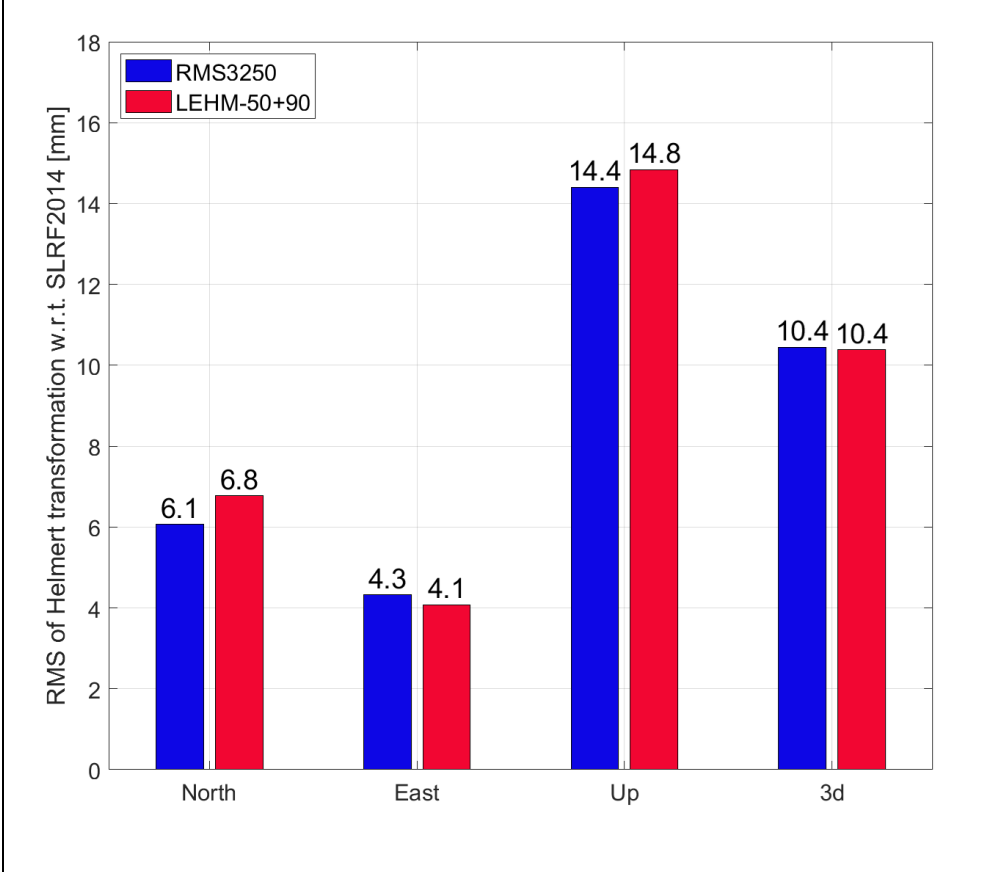

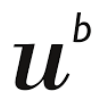

**UNIVERSITÄT BERN** 

### COMPARE DIFFERENT SCREENING TECHNIQUES

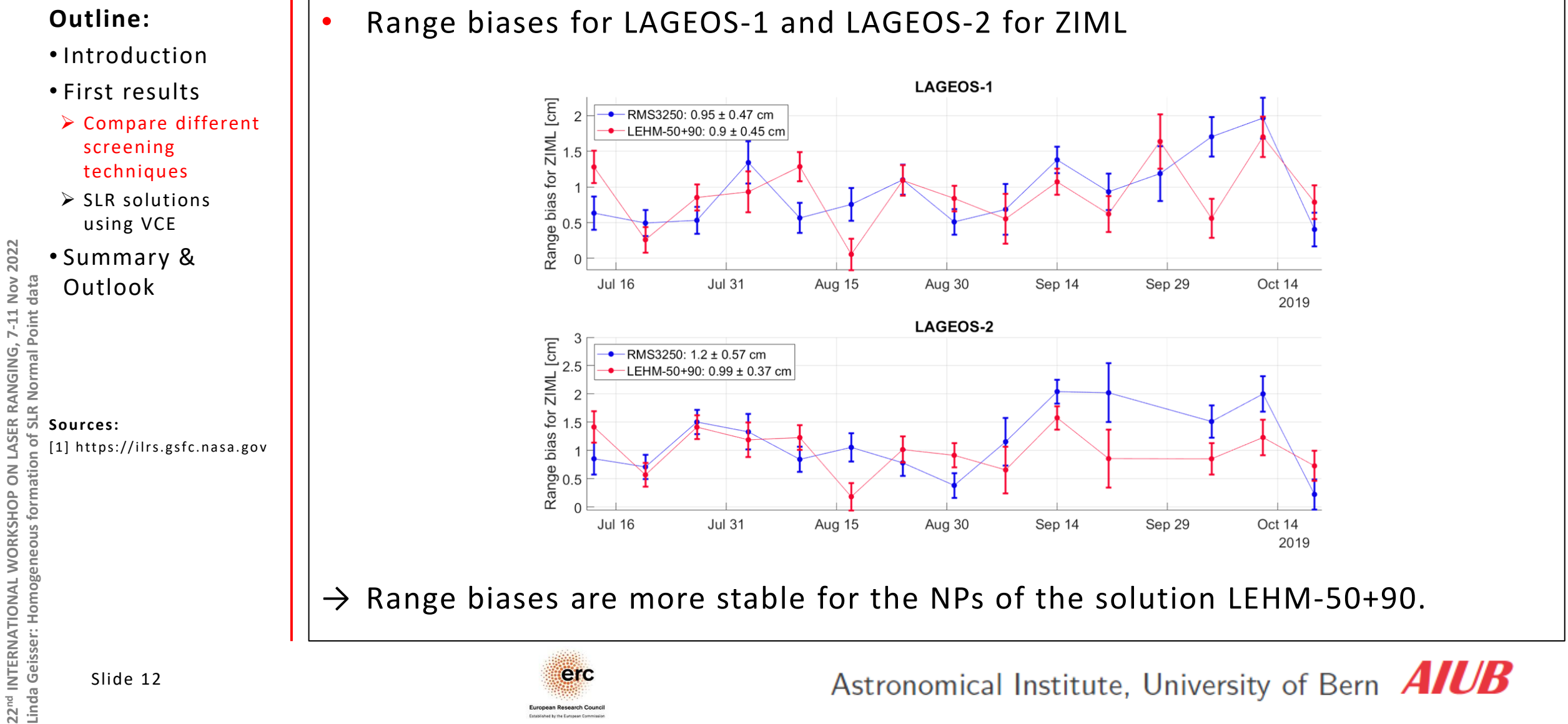

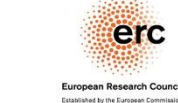

# SLR SOLUTIONS USING VCE

#### **Outline:**

**UNIVERSITÄT RERN** 

- Introduction
- First results
- ➢ Compare different screening techniques
- ➢ SLR solutions using VCE
- Summary & Outlook

• VCE in a nutshell Normal equation systems per satellite

group:  $N_i x_i = b_i$ 

Combined normal equation system:  $N_c x_c = b_c$ 

with

$$
\boldsymbol{N}_c = \sum_{i=1}^n \frac{\sigma_0^2}{\hat{\sigma}_i^2} \boldsymbol{N}_i \,, \boldsymbol{b}_c = \sum_{i=1}^n \frac{\sigma_0^2}{\hat{\sigma}_i^2} \boldsymbol{b}_i
$$

where  $\widehat{\sigma}_{i}$  is the a posteriori variance factor for satellite group  $i$ :

 $\hat{\sigma}_i^2 =$  $x_{c}^{T}N_{i}x_{c} - 2x_{c}^{T}b_{i} + l_{i}^{T}P_{i}l_{i}$  $n_i \sigma_0^2$  $\frac{\sigma_0}{\sigma_i^2} tr(N_i N_c^{-1})$  $\rightarrow$  Weights:  $\widehat{w}_i \coloneqq \frac{\sigma_0^2}{\widehat{\sigma}_i^2}$  $\overline{\hat{\sigma}^2_i}$ 

erc

Using the Variance Component Estimation per satellite and per station:

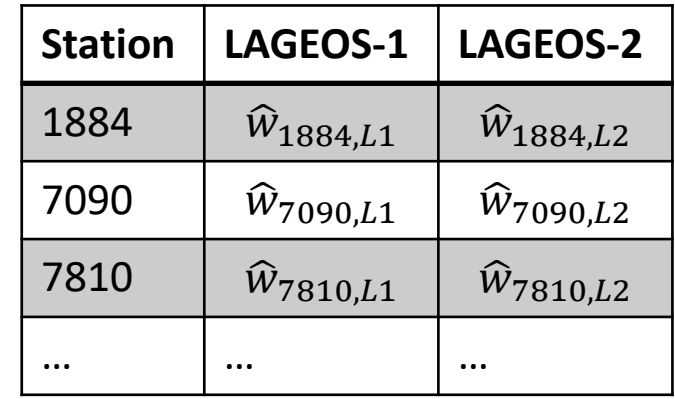

- Compare
	- Earth Rotation Parameters
	- Weights from VCE

### SLR SOLUTIONS USING VCE

#### **Outline:**

**UNIVERSITÄT RERN** 

- Introduction
- First results
- ➢ Compare different screening techniques
- ➢ SLR solutions using VCE
- Summary & Outlook

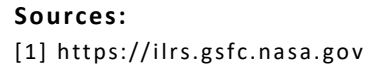

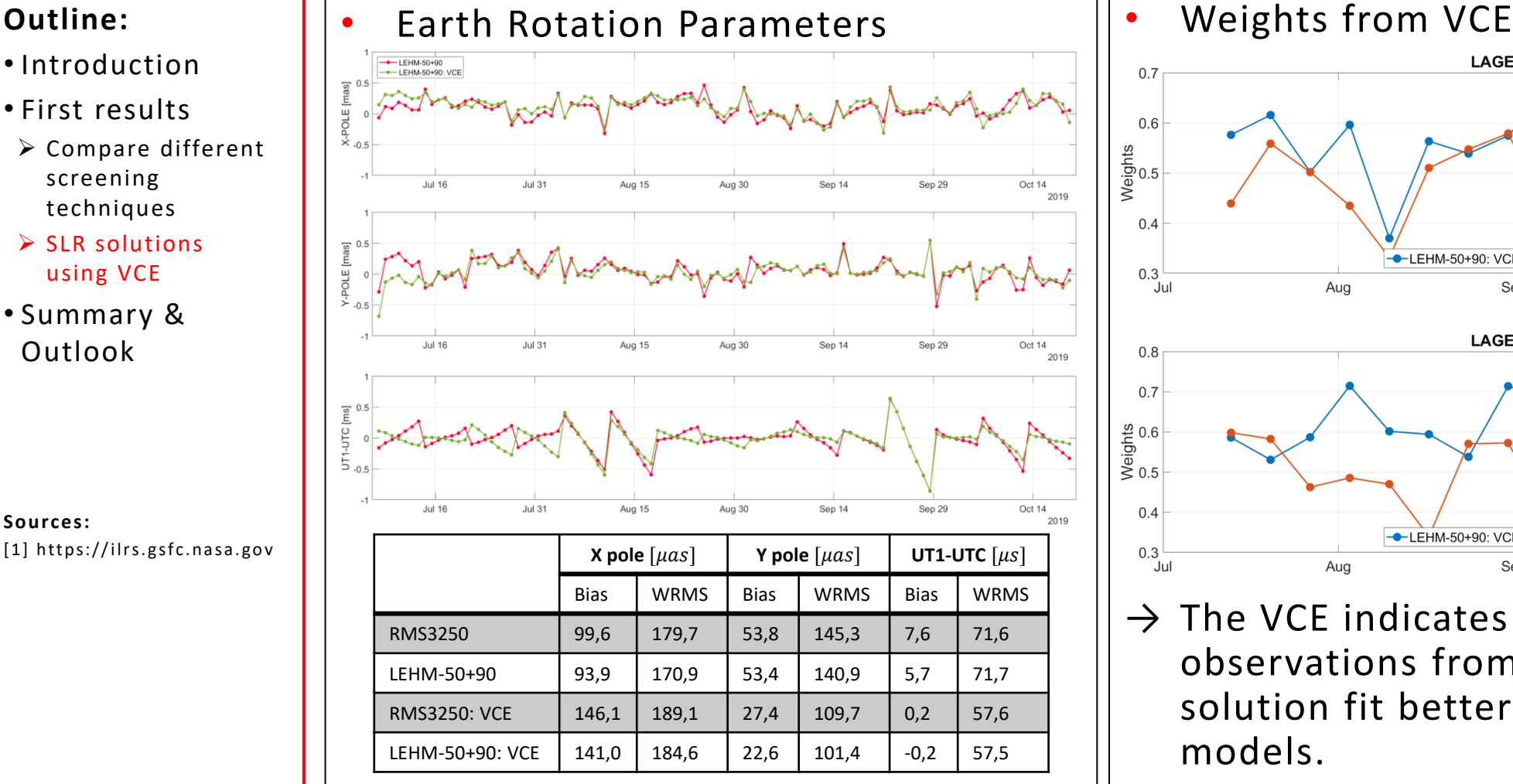

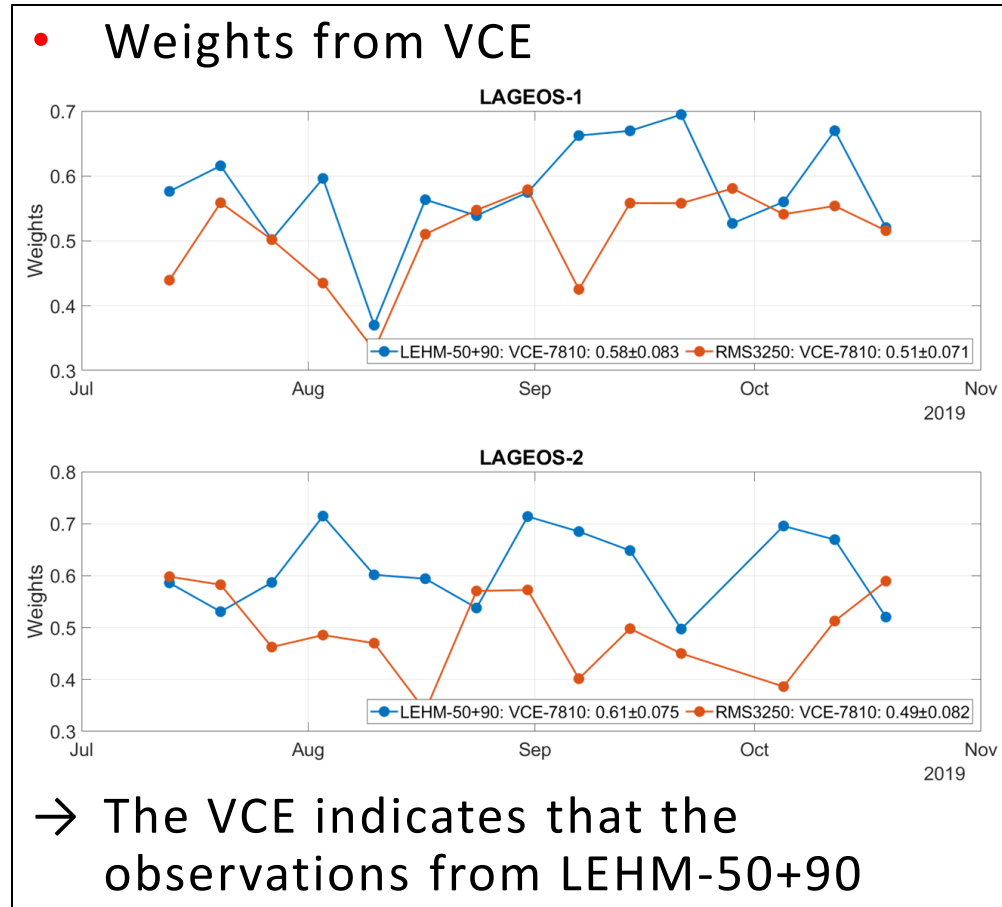

solution fit better to the a priori models.

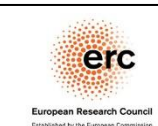

# SUMMARY & OUTLOOK

### SUMMARY

- Different screening techniques can be applied.
- SLR processing can be used to validate the quality of the newly generated NPs.
- VCE per satellite and per station indicates that the LEHM-50+90 solution is better.

### **OUTLOOK**

- Develop new screening techniques.
- Apply the screening techniques also on full-rate data from other stations.

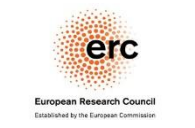

Astronomical Institute, University of Bern **AIUB** 

**Outline:**

UNIVERSITÄT **RERN** 

• Introduction

• First results

• Summary & **Outlook** 

### REFERENCES

- 1. https://ilrs.gsfc.nasa.gov/data\_and\_products/data/npt/npt\_algorithm.html
- 2. Kirchner G., Kucharski D., Koidl F. (2008) *Millimeter Ranging to Centimeter Targets*. In: Proceedings of the 16th International Workshop on Laser Ranging, October 12-17, 2008, Poznan, Poland
- 3. Wilkinson M., Rodríguez J., Otsubo T., Appleby G. (2018) *Implementing Consistent Clipping in the Reduction of SLR Data from SGF, Herstmonceux.* In: Proceedings of the 21st International Workshop on Laser Ranging
- 4. https://hpiers.obspm.fr/eop-pc/index.php?index=C04&lang=en

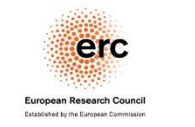

Astronomical Institute, University of Bern **AIUB** 

**UNIVERSITÄT BERN**